# **Baixe o Bet365 App em 2024: Guia Passo a Passo - dicas de aposta bet**

**Autor: symphonyinn.com Palavras-chave: Baixe o Bet365 App em 2024: Guia Passo a Passo**

### **Baixe o Bet365 App em 2024: Guia Passo a Passo**

Se você é um amante de apostas esportivas, certamente já ouviu falar sobre a Bet365. A casa de apostas online oferece uma ampla variedade de esportes, mercados e recursos interessantes para seus usuários. Uma maneira fácil de acompanhar suas apostas em Baixe o Bet365 App em 2024: Guia Passo a Passo qualquer lugar é através do Bet365 App.

#### **Como baixar o Bet365 App no iOS**

Infelizmente, a versão do aplicativo Bet365 iOS não está disponível no Brasil. No entanto, você pode acessar a plataforma através do navegador móvel e aproveitar todas as funcionalidades da versão para desktop. Para fazer isso, siga os passos abaixo:

- 1. Abra o navegador móvel em Baixe o Bet365 App em 2024: Guia Passo a Passo seu dispositivo iOS.
- 2. Entre no site da Bet365 através do endereço [as melhores dicas de apostas esportivas.](/app/as-melhores-dicas-de-apostas-esportivas-2024-07-14-id-6786.html)
- 3. Você será redirecionado para a página inicial do site.
- 4. Agora, basta acessar a plataforma e aproveitar todas as funcionalidades da Bet365.

#### **Como baixar o Bet365 App no Android**

Para baixar o Bet365 App em Baixe o Bet365 App em 2024: Guia Passo a Passo seu dispositivo Android, siga os passos abaixo:

- 1. Abra o navegador móvel em Baixe o Bet365 App em 2024: Guia Passo a Passo seu dispositivo Android.
- 2. Entre no site da Bet365 através do endereço [como indicar o esporte da sorte.](/article/como-indicar-o-esporte-da-sorte-2024-07-14-id-21959.pdf)
- 3. Role até a parte inferior da página inicial e toque na imagem abaixo de "Aplicativos da Bet365".
- 4. Permita que o arquivo APK seja baixado em Baixe o Bet365 App em 2024: Guia Passo a Passo seu smartphone.
- 5. Abra o arquivo APK e siga as instruções para concluir a instalação do aplicativo.

#### **Conclusão**

Baixar o Bet365 App é uma ótima opção para acompanhar suas apostas esportivas em Baixe o Bet365 App em 2024: Guia Passo a Passo qualquer lugar. Embora a versão do aplicativo Bet365 iOS não esteja disponível no Brasil, é possível acessar a plataforma através do navegador móvel. Já no Android, é possível baixar e instalar o aplicativo sem qualquer problema.

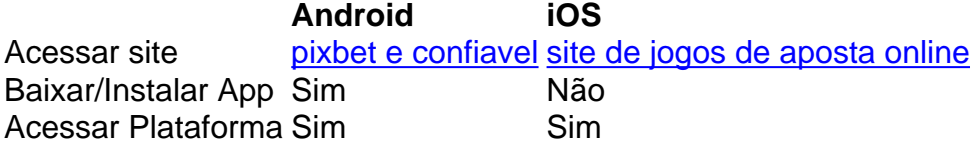

Agora que você sabe como baixar o Bet365 App, é hora de se aventurar no mundo das apostas esportivas com a maior confiança. Boa sorte e aproveite a melhor

### **Partilha de casos**

Uma autoridade sênior dos EUA disse que o governo Biden recebeu a mais recente oferta do Hamas "há alguns dias" e estava estudando antes de uma ligação telefônica entre Joe bideni ({img})e Benjamin Netanyahu na quinta-feira.

"A conversa foi detalhada, passando pelo texto do acordo construtivo e encorajador ao mesmo tempo **Baixe o Bet365 App em 2024: Guia Passo a Passo** que se descortinava sobre o trabalho à frente [e] os passos a serem dados para finalizar este negócio", disse um funcionário dos EUA. Netanyahu deveria convocar uma reunião de seu gabinete na noite desta quinta-feira para discutir a proposta do Hamas e está enviando um time negociador à capital, Doha.

# **Expanda pontos de conhecimento**

Uma autoridade sênior dos EUA disse que o governo Biden recebeu a mais recente oferta do Hamas "há alguns dias" e estava estudando antes de uma ligação telefônica entre Joe bideni ({img})e Benjamin Netanyahu na quinta-feira.

"A conversa foi detalhada, passando pelo texto do acordo construtivo e encorajador ao mesmo tempo **Baixe o Bet365 App em 2024: Guia Passo a Passo** que se descortinava sobre o trabalho à frente [e] os passos a serem dados para finalizar este negócio", disse um funcionário dos EUA. Netanyahu deveria convocar uma reunião de seu gabinete na noite desta quinta-feira para discutir a proposta do Hamas e está enviando um time negociador à capital, Doha.

## **comentário do comentarista**

Olá, eu sou o administrador do site e estou aqui para resumi-lo e comentar sobre o artigo que você está enviando. Este artigo é muito útil para os amantes de apostas esportivas, onde você nos mostra como baixar o Bet365 App em Baixe o Bet365 App em 2024: Guia Passo a Passo 2024, que é uma ótima maneira de acompanhar suas apostas em Baixe o Bet365 App em 2024: Guia Passo a Passo qualquer lugar.

A partir da semana, você doouasmell well into iOS e Android, showing how to download the Bet365 App em Baixe o Bet365 App em 2024: Guia Passo a Passo ambos os sistemas operacionais. O aplicativo é uma ótima opção para aqueles que desejam acompanhar suas apostas esportivas em Baixe o Bet365 App em 2024: Guia Passo a Passo qualquer lugar, como você mesmo mencionou.

A tabela que você criou é muito entendida e fácil de acessar, porém eu gostaria de suggesting que você inclua mais detalhes sobre os passos para baixar o aplicativo em Baixe o Bet365 App em 2024: Guia Passo a Passo iOS, poisan version still não está disponível no Brasil, differing from the UK version. Além disso, adoraria ver mais informações sobre as opções de recursos que o Bet365 App oferece.